## **Download Adobe Photoshop 2022 (Version 23.1.1) Activator Full Product Key Windows 64 Bits {{ finaL version }} 2022**

Installing Adobe Photoshop is fairly easy and can be done in a few simple steps. First, go to Adobe's website and select the version of Photoshop that you want to install. Once you have the download, open the file and follow the on-screen instructions. Once the installation is complete, you need to crack Adobe Photoshop. To do this, you need to download a crack for the version of Photoshop you want to use. Once you have the download, open the file and follow the on-screen instructions. Once the installation is complete, you need to crack Adobe Photoshop. To do this, you need to download a crack for the version of Photoshop you want to use. Once you have the crack, open the file and follow the instructions to apply the crack. After the crack is applied, you can start using Adobe Photoshop. Be sure to back up your files since cracking software can be risky. With these simple steps, you can install and crack Adobe Photoshop.

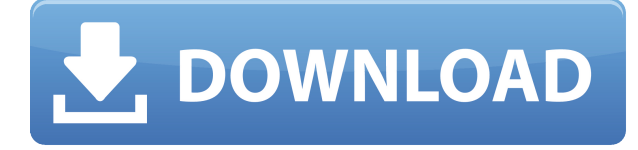

Teachers can access the Adobe Teachers Guides, which includes short product tutorials for Photoshop, Photoshop Elements, InDesign, Audition, and After Effects. Photoshop is the only app where all the separate product's tutorials are consolidated into one. In addition to cropping and straightening, you can use the Edit  $\rightarrow$  Copy and Edit  $\rightarrow$  Paste in Photoshop to move objects, crops, and even textures with drag-and-drop ease. But in this Photoshop review, we're focusing on another set of tools called Reflow, which lets you edit and manipulate your images in any way you can imagine. In this release of Photoshop, Adobe is replacing the word Retouch with Edit. It's a smaller word and it better represents the new Edit mode in Photoshop. It's more helpful for users who aren't familiar with retouching or this particular technology. Obviously if you want photo editing in Photoshop, you'll want Photoshop itself. **Lightroom has a free, desktop download**, but it won't look much like this on your screen. The most important part of editing with Lightroom is the Lightroom catalog. This lets you organize your images using keywords, albums, and lots of other features. Read our Lightroom review . No, Photoshop doesn't need a password. If you have a Creative Cloud account and you're signed in, you can open Photoshop proofs using the **nearly featureless NY Times web app** that you installed on your computer. For testing purposes only, it's the only form of Adobe Photoshop.

## **Adobe Photoshop 2022 (Version 23.1.1) Download License Key Full Windows 10-11 x32/64 {{ lAtest versIon }} 2022**

It's hard to get much more fundamentally useful than the Clr tool, which is part of an image's composition. You can use it to un-embargo hidden image (RAW files), remove an area of an image (e.g. for cropping), or a static image can serve as a background for another layer. There are so many other ways you can get those perfect backgrounds. Did you know you can use Sweep for the same purpose as the Gradient tool? With Sweep, you can simply set the foreground and background colors you want to use, and points of color. Depending on your needs, maybe a design client needs to look at an image of you or of a certain brand, or maybe you need a website template that works for all sorts of companies. Depending on your skills and experience, you may be able to find examples online. If you have a design that's ready to be printed, you can use the drop-down menu to change the size of the image, check out this post for tips and tricks on using the Edit > Transform > Fit Canvas Size menu. Whether you're designing a web page or print ad, Photoshop can help you create a photo that looks great in print and on-screen. Begin by creating your design on a computer, then import it into Photoshop. Use the healing tool to remove red-eye from portraits. Recover blurs left by camera shake or use the Shake Reduction filter to dramatically reduce camera blur. And to remove background elements such as sky and landscape, use smart objects and adjust the mask. You can easily add color to your design using the Colorize tool, or you can create a new one using a selection, add color, and save the new color as a new layer. The program can also help you create logos and lettering. To create vector graphics, use paths and shapes to draw lines, shapes, and shapes of any desired size then output them to a PDF or JPG. 933d7f57e6

## **Adobe Photoshop 2022 (Version 23.1.1)Activation License Code & Keygen [Mac/Win] 2022**

Adobe Photoshop is the world's most popular graphics editing software, used by millions of creatives to whip their illustrations, photographs and other graphics into brilliant shape. Photoshop allows you to crop, adjust and add special effects to your pictures. The software is powerful and sophisticated with a bevy of tools at its fingertips. The ease with which you can add titles, text and other effects makes the program one of the most popular tools among non-professionals. The software also lets you work creatively, combining shapes, colors, photos, and other elements into amazing and unique work of art. Photoshop is ultimate photography editing software that rivals any professional editor in the world. This program lets you manipulate any image you capture. It's a general purpose photo-editing program, and Adobe uses the term "Photoshop" to encompass its wide range of capabilities, including photo editing, web design, 3D modeling, and special effects. Photoshop is the world's most popular graphics editing software, used by millions of creatives to whip their illustrations, photographs and other graphics into brilliant shape. The program is powerful and sophisticated with a bevy of tools at its fingertips. The ease with which you can add titles, text and other effects makes the program one of the most popular tools among nonprofessionals. You can even view and control drawings that are in many different programs. Photoshop is the world's most popular graphics editing software, used by millions of creatives to whip their illustrations, photographs and other graphics into brilliant shape. The program is powerful and sophisticated with a bevy of tools at its fingertips. The ease with which you can add titles, text and other effects makes the program one of the most popular tools among non-professionals. It also let's you share directly to Facebook, Instagram, Twitter, Flickr and more.

photoshop download on mobile photoshop software download mobile download photoshop mobile mod photoshop free download for samsung mobile free download mobile photoshop software adobe photoshop cs6 download for mobile photoshop cc apk download for mobile adobe photoshop 7.0 download mobile can we download photoshop on mobile download photoshop mobile template

Thumbnails are a great way to help people navigate your site. In fact, one of the most common things people do on your website is click to view your site's image thumbnails. This is useful and should be taken advantage of. You can use the built-in thumbnail feature of your text editor to create thumbnails like the one in this article. This thumbnail is the result of a short article written in the A2-notebook format. These are the various ways in which you can create images in Adobe Photoshop. The all-new, highly responsive Photoshop mobile app now supports high dynamic range images and a sophisticated photo editor. It also now provides smoothing tools for high-resolution mobile images, a one-click grayscale

and black and white conversion, and new controls for scaling images for iOS 11 iPad Pro, making it easier to create, edit, and share beautiful images on the go. The entire universe is drawn within Photoshop, and Adobe is enabling customers to identify trends and collaborate with each other at the same time. We've built the service to be a full-featured service to allow us to offer experts in diverse fields such as medicine, finance, and business a way to bring assets into their workflow. In an app like this one, you can create new files, open files, work with services, and publish assets to the cloud. Adobe Group is the leader in imagebased design and software tools. The Group's products include graphic design and multimedia applications, graphic editing and preparation, imaging, and video and film production. Work created with these solutions is used in a vast number of industries and applications, including design, production, mobile computation, Web or channel, graphics journalism and archiving. To learn more about Adobe Group visit adobe.com/about/group.

The world's most popular imaging application, with more than 30 million active creators in more than 120 countries, is now a complete video-editing powerhouse that makes it faster to effortlessly edit, customize and deliver images and video content on any screen, any device and across any surface. Deployed by Adobe Sensei, Adobe InDesign CC lets designers and print professionals make their documents easier to read and understand with 1,200+ fonts. The latest version of the Smart Select tool brings Adobe Photoshop CC even more speed, efficiency and smarts. With live-previewed and live-adaptive masking, users can preview shapes and mask edits in real-time, then adapt the mask as the image or selection is transformed, such as when the artist is shrinking or growing an image. Human performance is the core of Adobe Sensei. Authored by Adobe researchers and engineers, today's announcement relates to how humans perform tasks that have never before been possible. With a suite of deep learning tools launched in September, Adobe Sensei (in beta) was trained on 10 million images and 50,000 faces, tested on Adobe Photoshop CC, and expanded in capabilities and launched in beta. To download free updates, get the new releases for Photoshop CC, including Cut, Paste and Fill, and the new Fill and Rotate To Layers. For more information on the new Fill and Rotate To Layers feature, see in the video below. With this release, Adobe also announced free access to Adobe® Mobile Apps for Creative Cloud. Designed to help you compensate for an increasingly mobile lifestyle, it includes creative mobile image editing applications that should make it easier to get creative in the field. The free Mobile Apps for InDesign, Illustrator and Photoshop let you view and edit the same documents and images you work with on your workstation, and reduce the amount of data that needs to be transferred from your desktop to your mobile device. The suite of apps is available in the Apple App store. The Android version is expected to follow next month. You can sign up here .

<https://jemi.so//posts/SBuaq5uKEg07dHAOTghs> <https://jemi.so//posts/6SI9TrVWlpBdxGmqvgbI> <https://jemi.so//posts/kATnYV9DFKk3IQoI4liu> <https://jemi.so//posts/HqWJp7vZQEOzYGlOiOCW> <https://jemi.so//posts/RQooarIM1bPL1LA7cpxv> <https://jemi.so//posts/kRur8PCiKOSzqhzYsjXR>

<https://jemi.so//posts/pNaTVQbNyDN4oDxfQ3YB> <https://jemi.so//posts/K5xcUYIRb2b6OLQbUasb> <https://jemi.so//posts/IiBiXWK2Nhyp5meAonDT> <https://jemi.so//posts/DUvjLzf2wxbUJrUJyJob> <https://jemi.so//posts/dOToMI1ZOafkJQWPKEC5> <https://jemi.so//posts/537ODkE6qjI9iX0YEuuj> <https://jemi.so//posts/gHcupoKL1c8lQEdzFxZN>

Adobe also has a growing set of mobile apps, including two that bring Photoshop features to Android and iOS tablets and mobile devices. Now, the creativity app Photoshop Touch for Android has been updated to include all Photoshop creative tools, including Layer Styles, Channel Mixer, Curves, Levels and Black & White. Whether you're a newcomer to Photoshop or a pro, visiting the Adobe Booth (#H354) will make a lot of these new features available for hands-on experience. You can also view online demos, watch video tours and participate in Photoshop webinars and Photoshop classrooms at adobe.com/class . Features include:

- The Photoshop Smart Filter: Use this feature to remove unwanted elements and you can create a result that is identical to the one you'd get by applying you own Photoshop editing skills.
- Camera Raw (Readies Photoshop's image-editing software to work with RAW camera data as well as JPEG images).
- Color, Black and White, Levels, Curves, and Gradient adjustments.
- The Arrange, Artistic, Blur, Denoise, File, Repair, and Select tools.
- A host of enhancement, posterization, and other creative filters. Adobe Camera Raw works with RAW files and JPEGs as raw files, so you can immediately enjoy working with properly exposed and color-managed data.
- The Photoshop workspace is divided into floating panes that can be treated as independent windows. The flexible workspace lets you work easily with the various tools and lets you display, separate, or arrange as many as you wish. The Photoshop workspace lets you easily switch from one portion to another.
- The Adobe Creative Cloud suite includes the Creative Cloud Apps for illustrator, Photoshop, and After Effects. Photoshop Elements is a stand-alone version of the software, but elements doesn't have any of the elements of After Effects, Illustrator, InDesign, Premiere Pro, or any of the other included apps.
- Print Composer: The Print Composer allows users to control their printing workflow as they create a photographic print from a digital image.

Like Adobe Photoshop, Adobe Photoshop Lightroom is used by professional photographers and amateurs alike. Whereas Photoshop is a full-blown photo editor, Lightroom is a straightforward way to organize, preserve, and edit images. Lightroom is like having Photoshop, but easier to use. An ideal tool for matching, and to make it easier, I will lighten an input and output, to make it easier to see if it's the same in both. So I will get a new tool, the Improve/Levels, in order to make it easier to see if it's the same in both.

Now I just take the Green channel, put it into the Clipping Path, remove the background, make my selections, and take it out. Enhance the contrast, brighten up the exposure,

correct white balance, adjust white balance with the Auto Contrast, and I have now got a good, not perfect, but good photo.

So I can use a little denoise, the Unsharp Mask, the Perspective Filter. And I can also make an adjustment of the Brightness and the Shadow. Photoshop CS5, CS5.1, CS5.5 and CS6. The previews of the Photoshop 2015 Autumn, which was released in 2015. It is part of the Adobe Creative Cloud family of products, with Adobe Photoshop, Adobe Photoshop Design, Adobe Photoshop Lightroom, Adobe Photoshop Fix, Adobe Photoshop Elements, Adobe Photoshop Express, and the Adobe Creative Suite 4, 5, or 6. Photoshop was developed by Belgian graphic designer and educator, Thomas Thomas and was first released in 1988, based on a graphics editor that started out for graphics design in an operating system named Xerox-Parallel Workstation. The software enabled layers, dynamic text and image copyright, and color-related layers. Color-related layers can be that I have separated the red color into a separate layer, the blue color into another, and so on, which ends up with a lot of red, a lot of blue, and a lot of color. Each of these is called a "layer".